## **Application: gvSIG desktop - gvSIG feature requests #4191**

## **Editing by console command**

04/06/2016 05:21 PM - Mario Carrera

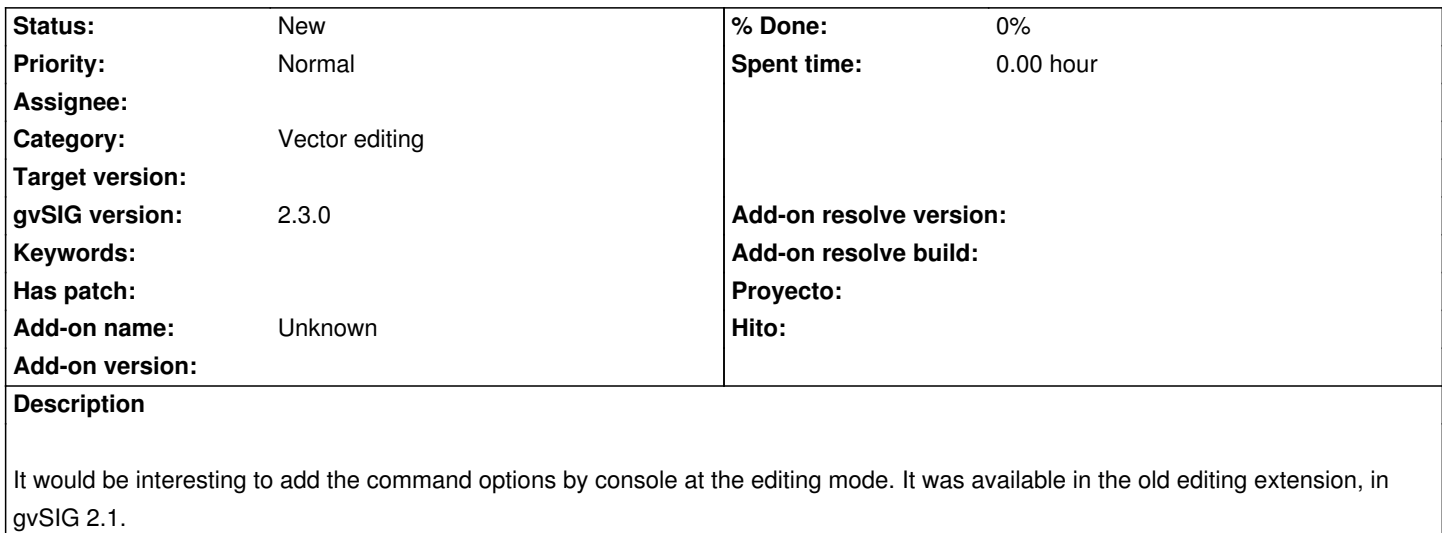